### Protocol for general meeting ANDFJORD SALMON AS

NO0010829765 ANDFJORD SALMON AS General meeting date: 07/05/2024 12.00

Today: 07.05.2024

| Shares class                            | For                          | Against   | Poll in     | Abstain  | Poll not registered | Represented shares with voting rights |
|-----------------------------------------|------------------------------|-----------|-------------|----------|---------------------|---------------------------------------|
| Agenda item 1 ELECTIO                   | N OF CHAIR                   | OF THE MI | ETING AND   | ONE PERS | ON TO CO-SIGN THE   | MINUTES                               |
| Ordinær                                 | 34,305,884                   | 0         | 34,305,884  | 50       | 0                   | 34,305,934                            |
| votes cast in %                         | 100.00 %                     | 0.00 %    |             | 0.00 %   |                     |                                       |
| representation of sc in %               | 100.00 %                     | 0.00 %    | 100.00 %    | 0.00 %   | 0.00 %              |                                       |
| total sc in %                           | 60.17 %                      | 0.00 %    | 60.17 %     | 0.00 %   | 0.00 %              |                                       |
| Гotal                                   | 34,305,884                   | 0         | 34,305,884  | 50       | 0                   | 34,305,934                            |
| Agenda item 2 APPROV                    | AL OF NOTIC                  | E AND AG  | ENDA        |          |                     |                                       |
| Ordinær                                 | 34,305,784                   | 0         | 34,305,784  | 150      | 0                   | 34,305,934                            |
| votes cast in %                         | 100.00 %                     | 0.00 %    |             | 0.00 %   |                     |                                       |
| representation of sc in %               | 100.00 %                     | 0.00 %    | 100.00 %    | 0.00 %   | 0.00 %              |                                       |
| total sc in %                           | 60.17 %                      | 0.00 %    | 60.17 %     | 0.00 %   | 0.00 %              |                                       |
| Total                                   | 34,305,784                   | 0         | 34,305,784  | 150      | 0                   | 34,305,934                            |
| Agenda item 3 APPROV                    | AL OF THE A                  | NNUAL AC  | COUNTS AND  | ANNUAL   | REPORT FOR 2023     |                                       |
| Ordinær                                 | 34,091,059                   | 214,825   | 34,305,884  | 50       | 0                   | 34,305,934                            |
| votes cast in %                         | 99.37 %                      | 0.63 %    |             | 0.00 %   |                     |                                       |
| representation of sc in %               | 99.37 %                      | 0.63 %    | 100.00 %    | 0.00 %   | 0.00 %              |                                       |
| total sc in %                           | 59.80 %                      | 0.38 %    | 60.17 %     | 0.00 %   | 0.00 %              |                                       |
| Гotal                                   |                              |           | 34,305,884  | 50       | 0                   | 34,305,934                            |
| Agenda item 4 APPROV                    | AL OF AUDIT                  | OR REMUI  | NERATION FO | R 2023   |                     |                                       |
| Ordinær                                 | 34,305,884                   | 0         | 34,305,884  | 50       | 0                   | 34,305,934                            |
| votes cast in %                         | 100.00 %                     | 0.00 %    |             | 0.00 %   |                     |                                       |
| representation of sc in %               | 100.00 %                     | 0.00 %    | 100.00 %    | 0.00 %   | 0.00 %              |                                       |
| total sc in %                           | 60.17 %                      | 0.00 %    | 60.17 %     | 0.00 %   | 0.00 %              |                                       |
| Total                                   | 34,305,884                   | 0         | 34,305,884  | 50       | 0                   | 34,305,934                            |
| Agenda item 5 APPROV                    | AL OF BOARD                  | REMUNE    | RATION      |          |                     |                                       |
| Ordinær                                 | 34,305,309                   | 575       | 34,305,884  | 50       | 0                   | 34,305,934                            |
| votes cast in %                         | 100.00 %                     | 0.00 %    |             | 0.00 %   |                     |                                       |
| representation of sc in %               | 100.00 %                     | 0.00 %    | 100.00 %    | 0.00 %   | 0.00 %              |                                       |
| total sc in %                           | 60.17 %                      | 0.00 %    | 60.17 %     | 0.00 %   | 0.00 %              |                                       |
| Total                                   | 34,305,309                   | 575       | 34,305,884  | 50       | 0                   | 34,305,934                            |
| Agenda item 6 APPROV                    | AL OF REMUN                  | NERATION  | TO THE ELEC | TION CO  | MMITTEE             |                                       |
| Ordinær                                 | 34,305,784                   | 100       | 34,305,884  | 50       | 0                   | 34,305,934                            |
| votes cast in %                         | 100.00 %                     | 0.00 %    |             | 0.00 %   |                     |                                       |
| representation of sc in %               | 100.00 %                     | 0.00 %    | 100.00 %    | 0.00 %   | 0.00 %              |                                       |
| total sc in %                           | 60.17 %                      | 0.00 %    | 60.17 %     | 0.00 %   | 0.00 %              |                                       |
| Total                                   | 34,305,784                   |           | 34,305,884  | 50       | 0                   | 34,305,934                            |
| Agenda item 7 ELECTIO                   | N OF BOARD                   | MEMBERS   | 3           |          |                     |                                       |
| Ordinær                                 | 34,091,039                   | 214,825   | 34,305,864  | 70       | 0                   | 34,305,934                            |
| votes cast in %                         | 99.37 %                      | 0.63 %    |             | 0.00 %   |                     |                                       |
| representation of sc in %               | 99.37 %                      | 0.63 %    | 100.00 %    | 0.00 %   | 0.00 %              |                                       |
| total sc in %                           | 59.80 %                      | 0.38 %    | 60.17 %     | 0.00 %   | 0.00 %              |                                       |
| Total                                   |                              |           | 34,305,864  | 70       | 0                   | 34,305,934                            |
| Agenda item 8 ELECTIO                   |                              | ON COMM   |             |          |                     |                                       |
| Ordinær                                 | 34,305,864                   | 0         | 34,305,864  | 70       | 0                   | 34,305,934                            |
| votes cast in %                         | 100.00 %                     | 0.00 %    |             | 0.00 %   |                     |                                       |
| representation of sc in %               | 100.00 %                     | 0.00 %    | 100.00 %    | 0.00 %   | 0.00 %              |                                       |
| total sc in %                           | 60.17 %                      | 0.00 %    | 60.17 %     | 0.00 %   | 0.00 %              |                                       |
| Гotal                                   | 34,305,864                   |           | 34,305,864  | 70       | 0                   | 34,305,934                            |
| Agenda item 9 BOARD A                   |                              |           |             | ı        | l                   | ı                                     |
| Ordinær                                 | 34,305,740                   | 124       | 34,305,864  | 70       | 0                   | 34,305,934                            |
| votes cast in %                         | 100.00 %                     | 0.00 %    |             | 0.00 %   |                     |                                       |
|                                         | 100.00 %                     | 0.00 %    | 100.00 %    | 0.00 %   | 0.00 %              |                                       |
| ·                                       |                              |           |             |          |                     |                                       |
| representation of sc in % total sc in % | 60.17 %                      | 0.00 %    | 60.17 %     | 0.00 %   | 0.00 %              |                                       |
| ·                                       | 60.17 %<br><b>34,305,740</b> | 124       | 34,305,864  | 70       | 0                   | 34,305,934                            |

| Shares class                                              | For        | Against | Poll in    | Abstain | Poll not registered | Represented shares with voting rights |  |  |
|-----------------------------------------------------------|------------|---------|------------|---------|---------------------|---------------------------------------|--|--|
| votes cast in %                                           | 100.00 %   | 0.00 %  |            | 0.00 %  |                     |                                       |  |  |
| representation of sc in %                                 | 100.00 %   | 0.00 %  | 100.00 %   | 0.00 %  | 0.00 %              |                                       |  |  |
| total sc in %                                             | 60.17 %    | 0.00 %  | 60.17 %    | 0.00 %  | 0.00 %              |                                       |  |  |
| Total                                                     | 34,305,864 | 0       | 34,305,864 | 70      | 0                   | 34,305,934                            |  |  |
| Agenda item 11 CHANGE OF NAME AND ARTICLES OF ASSOCIATION |            |         |            |         |                     |                                       |  |  |
| Ordinær                                                   | 34,305,784 | 100     | 34,305,884 | 50      | 0                   | 34,305,934                            |  |  |
| votes cast in %                                           | 100.00 %   | 0.00 %  |            | 0.00 %  |                     |                                       |  |  |
| representation of sc in %                                 | 100.00 %   | 0.00 %  | 100.00 %   | 0.00 %  | 0.00 %              |                                       |  |  |
| total sc in %                                             | 60.17 %    | 0.00 %  | 60.17 %    | 0.00 %  | 0.00 %              |                                       |  |  |
| Total                                                     | 34,305,784 | 100     | 34,305,884 | 50      | 0                   | 34,305,934                            |  |  |

Registrar for the company:

Signature company:

DNB Bank ASA

ANDFJORD SALMON AS

Roger Mosand

Roger Simonsen

#### **Share information**

| Name    | Total number of shares | Nominal value | Share capital | Voting rights |
|---------|------------------------|---------------|---------------|---------------|
| Ordinær | 57,012,953             | 1.00          | 57,012,953.00 | Yes           |
| Sum:    |                        |               |               |               |

# § 5-17 Generally majority requirement requires majority of the given votes

§ 5-18 Amendment to resolution
Requires two-thirds majority of the given votes
like the issued share capital represented/attended on the general meeting

## Verification

Transaction 09222115557516954736

### Document

### Protocol ANDFJORD SALMON AS 07.05.2024

Main document

2 pages

Initiated on 2024-05-07 13:12:11 CEST (+0200) by Bjarne Martinsen (BM)

Finalised on 2024-05-07 15:04:33 CEST (+0200)

### Initiator

Bjarne Martinsen (BM)

Andfjord Salmon AS

bjarne.martinsen@andfjord.no

### Signatories

Roger Mosand (RM)

roger.mosand@trollfjordkraft.no

Signed 2024-05-07 15:04:33 CEST (+0200)

Roger Simonsen (RS)

roger@holmoy.no

Roger Sima

Signed 2024-05-07 13:16:55 CEST (+0200)

This verification was issued by Scrive. Information in italics has been safely verified by Scrive. For more information/evidence about this document see the concealed attachments. Use a PDF-reader such as Adobe Reader that can show concealed attachments to view the attachments. Please observe that if the document is printed, the integrity of such printed copy cannot be verified as per the below and that a basic print-out lacks the contents of the concealed attachments. The digital signature (electronic seal) ensures that the integrity of this document, including the concealed attachments, can be proven mathematically and independently of Scrive. For your convenience Scrive also provides a service that enables you to automatically verify the document's integrity at: https://scrive.com/verify

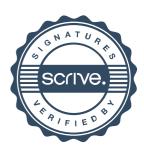